## **RLLTE: Long-Term Evolution Project of Reinforcement Learning**

<sup>1</sup>Mingqi Yuan, <sup>2</sup>Zequn Zhang, <sup>3</sup>Yang Xu, <sup>4</sup>Shihao Luo, <sup>1</sup>Bo Li, <sup>2</sup>Xin Jin, and Wenjun Zeng

> **The Hong Kong Polytechnic University Eastern Institute for Advanced Study Purdue University Dajiang Innovation Technology Co., Ltd.**

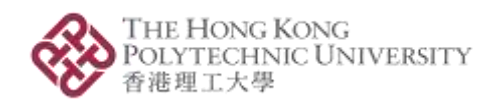

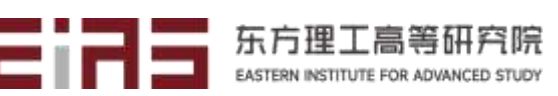

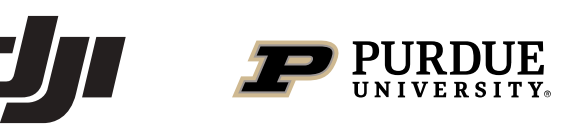

- ❑ Volatile performance of different implementations;
- ❑ Algorithm updates are very complex and miscellaneous;
- ❑ Unfriendly support for the latest tricks;
- ❑ Incomplete benchmark testing;
- ❑ Expensive computational cost of algorithm reproduction;
- ❑ Few active repositories;
- ❑ High learning costs for developers.

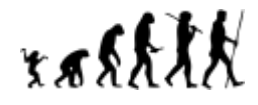

**PORLLTE** 

❑ A novel reinforcement learning (RL) framework inspired by the longterm evolution (LTE) standard project in telecommunications.

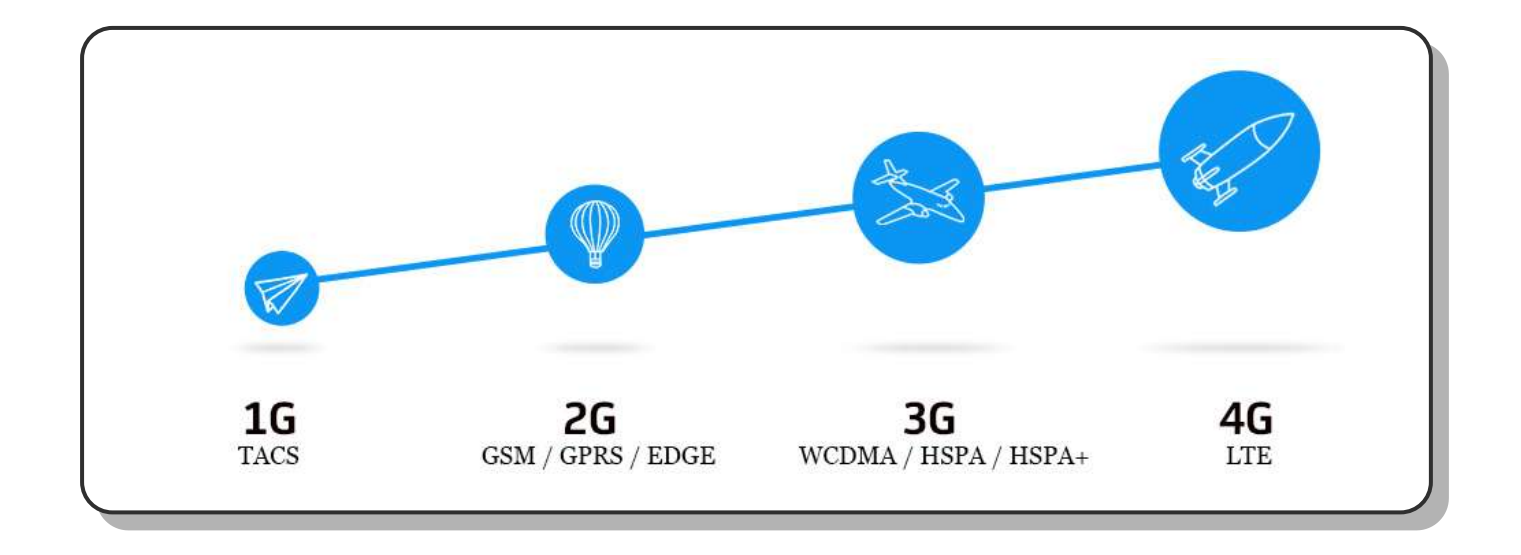

❑ GitHub Link: <https://github.com/RLE-Foundation/rllte>

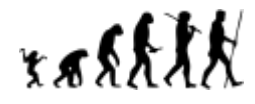

## **What is RLLTE for?**

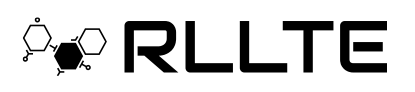

#### **For Academia**:

xxxxXX

- ❑ Accelerating algorithm development;
- $\Box$  Tracking the latest research progress;
- ❑ Reusable and reliable baselines;

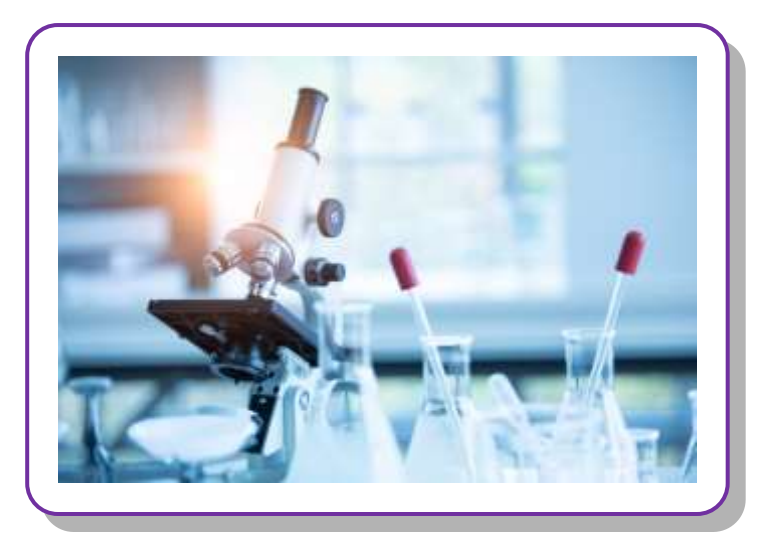

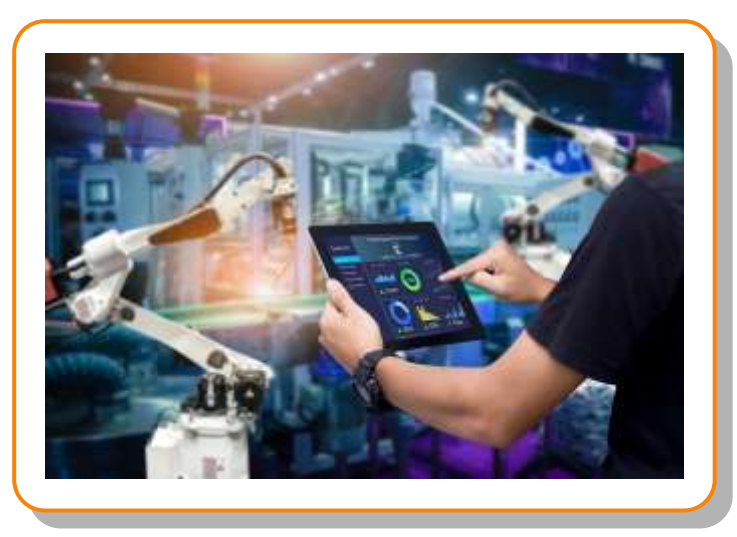

#### **For Industry**:

- ❑ Ultrafast application construction;
- $\Box$  High scalability and friendly interface;
- ❑ Convenient model deployment.
- □  $\mathcal{L}$  a  $\mathcal{L}$  Long-term evolution for providing latest algorithms and tricks;
- ❑ ️ Complete ecosystem for task design, model training, evaluation, and deployment (TensorRT, CANN, ...);

 $\rightarrow$  QLLT

- ❑ Module-oriented design for complete decoupling of RL algorithms;
- $\Box$   $\mathscr{D}$  Optimized workflow for full hardware acceleration;
- ❑ ⚙️ Support custom environments and modules;
- ❑ ️ Support multiple computing devices like GPU and NPU;
- ❑ Large number of reusable benchmarks ([rllte-hub](https://github.com/RLE-Foundation/rllte-hub));
- ❑ ✈️ Large language model-empowered copilot.

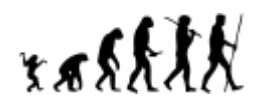

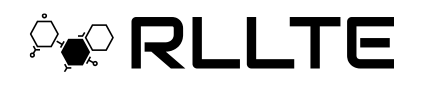

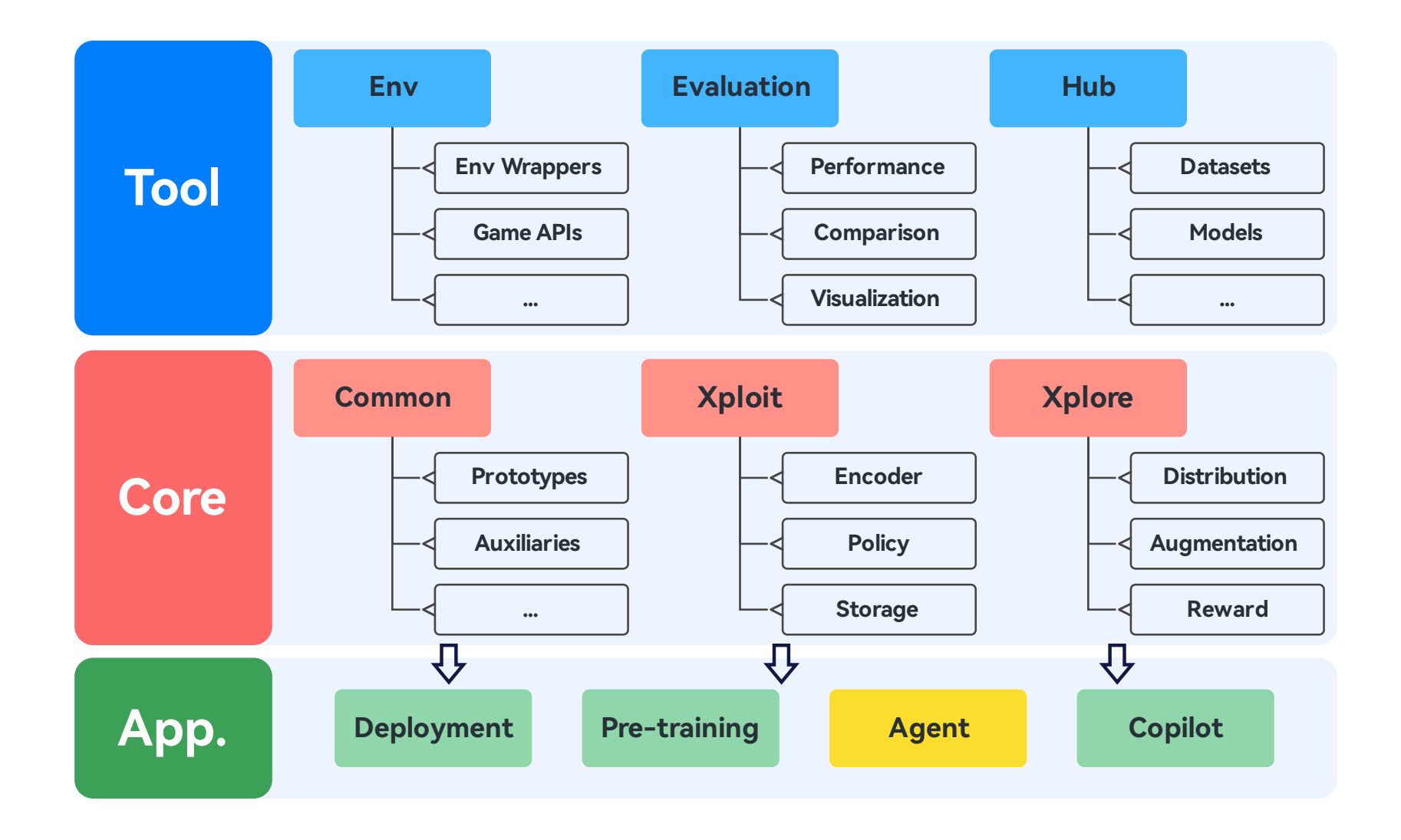

# xxxxXX

- ❑ **Common**: Prototypes and auxiliary modules.
- ❑ **Xploit**: Modules that focus on exploitation in RL.
	- ➢ **Encoder**: feature extraction;
	- ➢ **Policy**: interaction and learning;
	- ➢ **Storage**: experience storage and sampling.
- ❑ **Xplore**: Modules that focus on exploration in RL.
	- ➢ **Distribution**: action sampling;
	- ➢ **Augmentation**: observation data augmentation;
	- ➢ **Reward**: intrinsic reward modules.

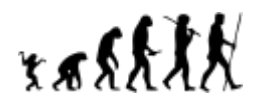

 $\rightarrow$  QLL

- Agent: Implemented RL Agents using RLLTE building blocks.
- ❑ **Pre-Training**: Methods of pre-training in RL.
- ❑ **Deployment**: Methods of model deployment in RL.
- **Copilot: LLM-based copilot that helps developer build RL applications;**
- ❑ **Hub**: Fast training API and reusable benchmarks.
- ❑ **Evaluation**: Reasonable and reliable metrics for algorithm evaluation.
- ❑ **Env**: Packaged environments (e.g., Atari games) for fast invocation.

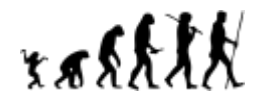

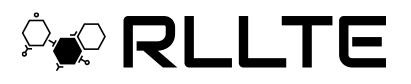

#### ❑ Three steps to implement an agent:

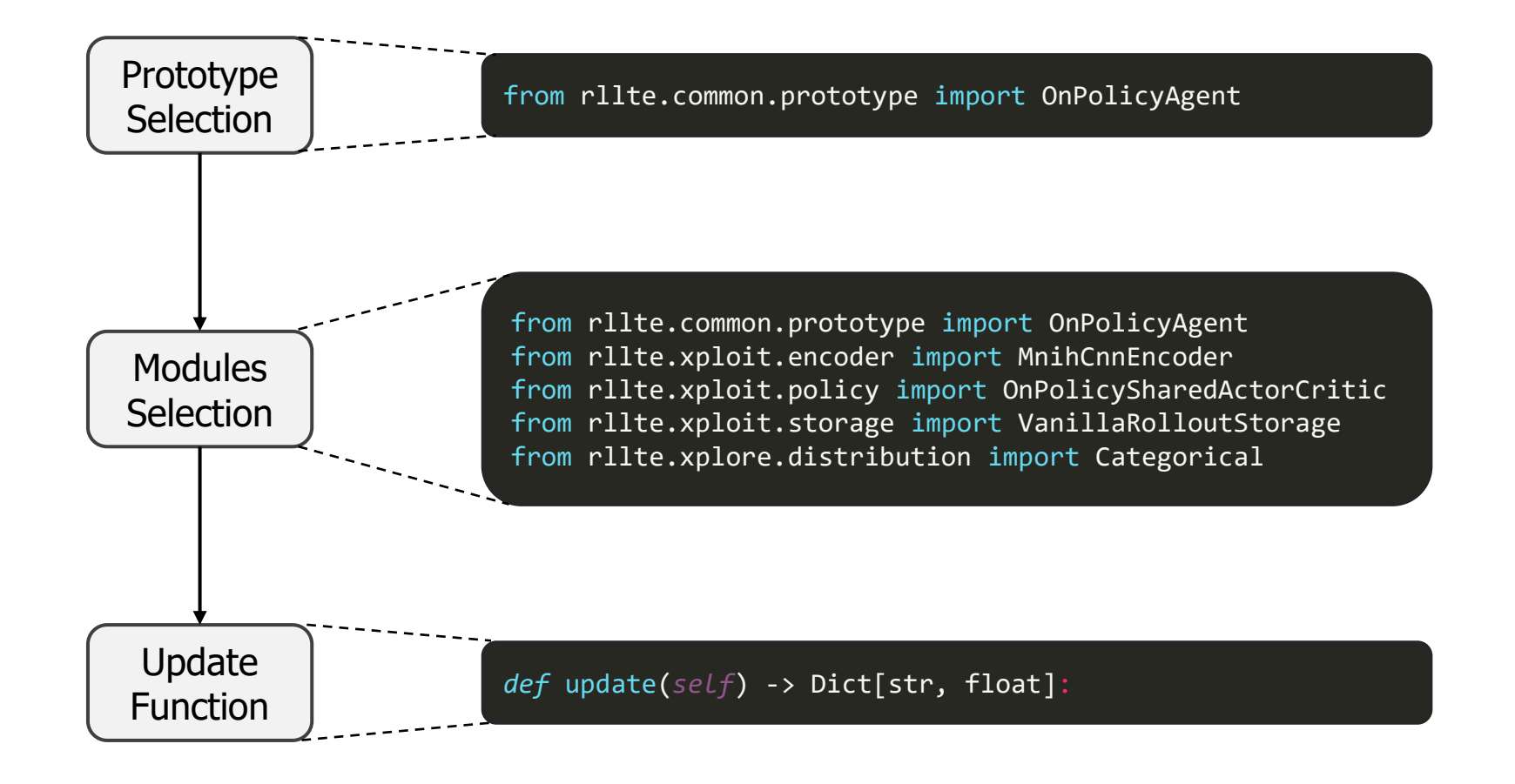

# raskkk

## **Training with Implemented Agents**

**PORLLTE** 

❑ RLLTE provides implementations for well-recognized RL algorithms

and simple interface for building applications:

```
# import `env` and `agent` api
from rllte.env import make dmc env
from rllte.agent import DrQv2
if name == " main ":
    device = "cuda:0"# create env, `eval env` is optional
    env = make_dmc_env(env_id="cartpole_balance", device=device)
    # create agent
    agent = DrQv2(env=env, device=device, tag="drqv2_dmc_pixel")
    # start training
    agent.train(num_train_steps=500000)
```
# $\kappa$

#### ❑ Training Example:

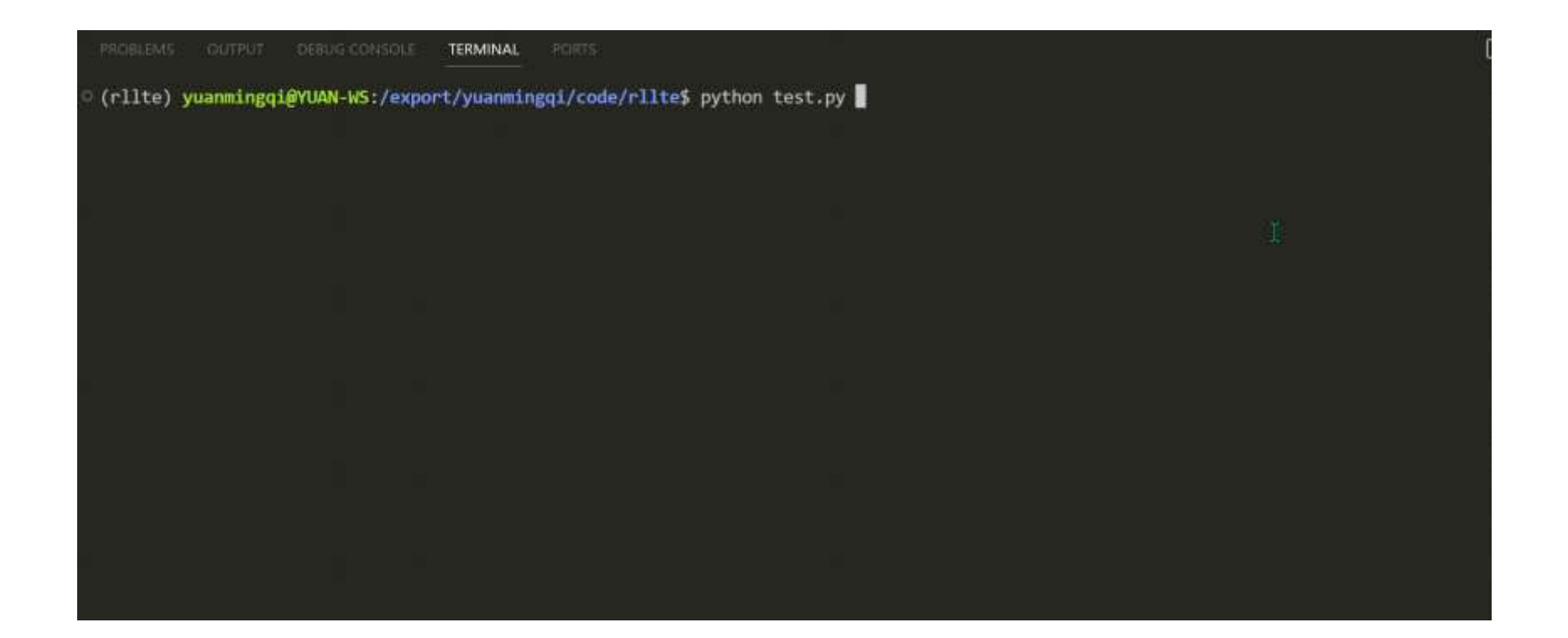

*<b>ON RLLTE* 

raskkk

**PORLLTE** 

❑ The module-oriented design allows developers to perform module

replacement to make model comparison and improvement:

```
# compare the performance of different encoders
from rllte.agent import DrQv2
from rllte.xploit.encoder import MnihCnnEncoder, TassaCnnEncoder
if __name__ == '__main__":agent = DrQv2(...)encoder1 = MnihCnnEncoder(...)
    encoder2 = TassaCnnEncoder(...)
    agent.set(encoder=encoder1)
    agent.train(...)
    agent.set(encoder=encoder2)
    agent.train(...)
```
# $\kappa$

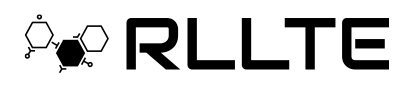

#### ❑ Pre-training Based on Intrinsic Rewards

```
from rllte.agent import PPO
from rllte.env import make atari env
from rllte.xplore.reward import RE3
if __name__ == '__main__":# env setup
   device = "cuda:0"env = make_atari_env(device=device)
   # create agent and turn on pre-training mode
   agent = PPO(env=env, 
                device=device,
                tag="ppo_atari",
                pretraining=True)
   # create intrinsic reward
   re3 = RE3(observation_space=env.observation_space,
             action_space=env.action_space,
             device=device)
   # set the intrinsic reward module
   agent.set(reward=re3)
   # start training
    agent.train(num_train_steps=25000000)
```
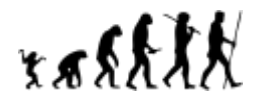

**PORLLT** Έ

❑ Model Deployment Based-on TensorRT and CANN

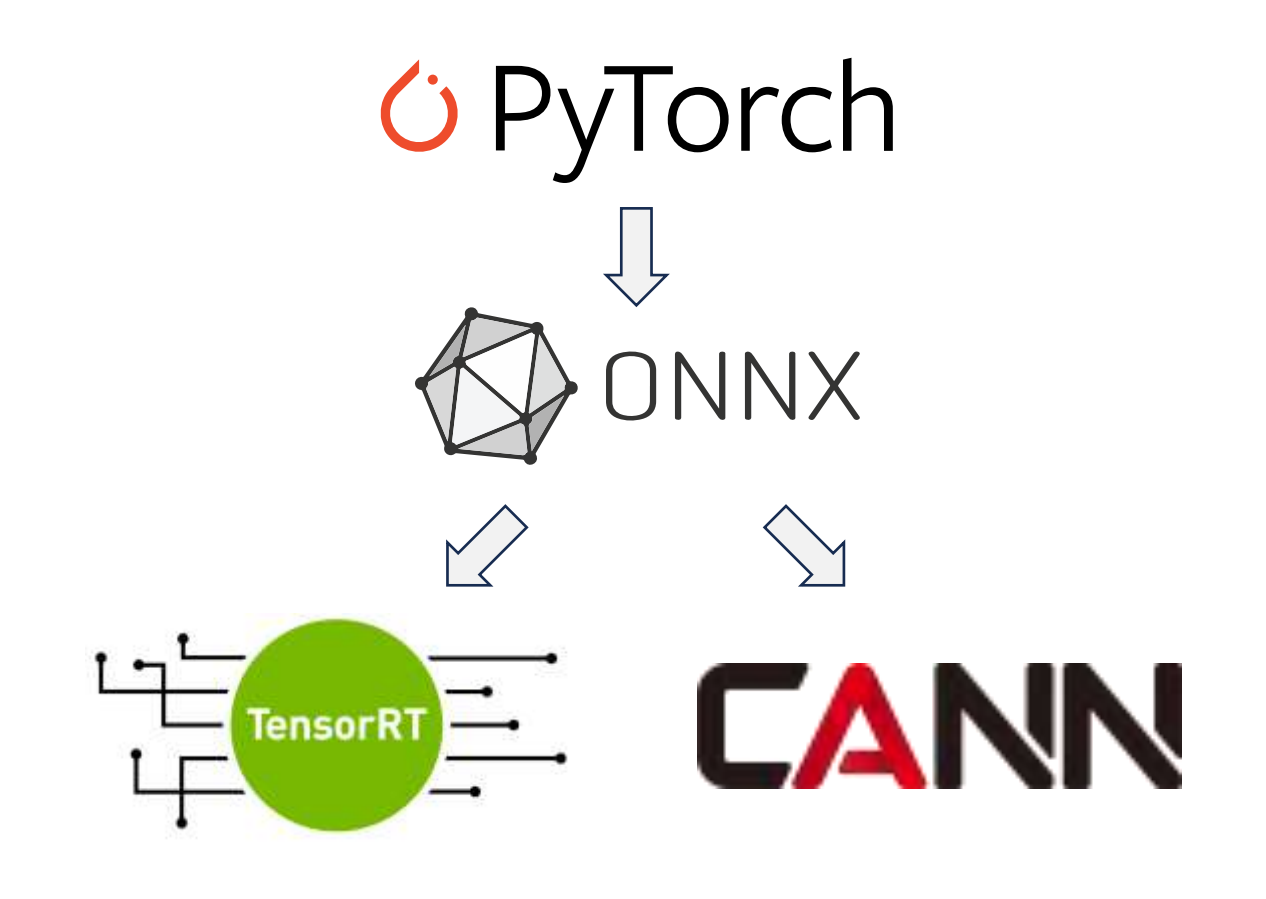

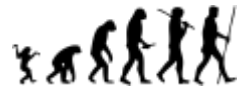

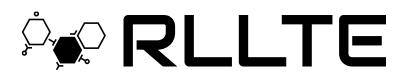

❑ LLM-Based Copilot: An attempt

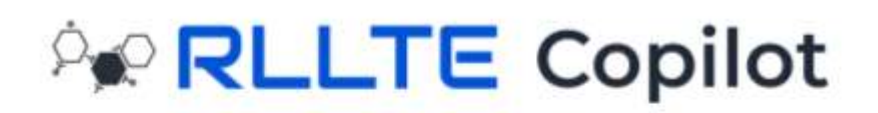

#### Ask anything you want to know about RL!

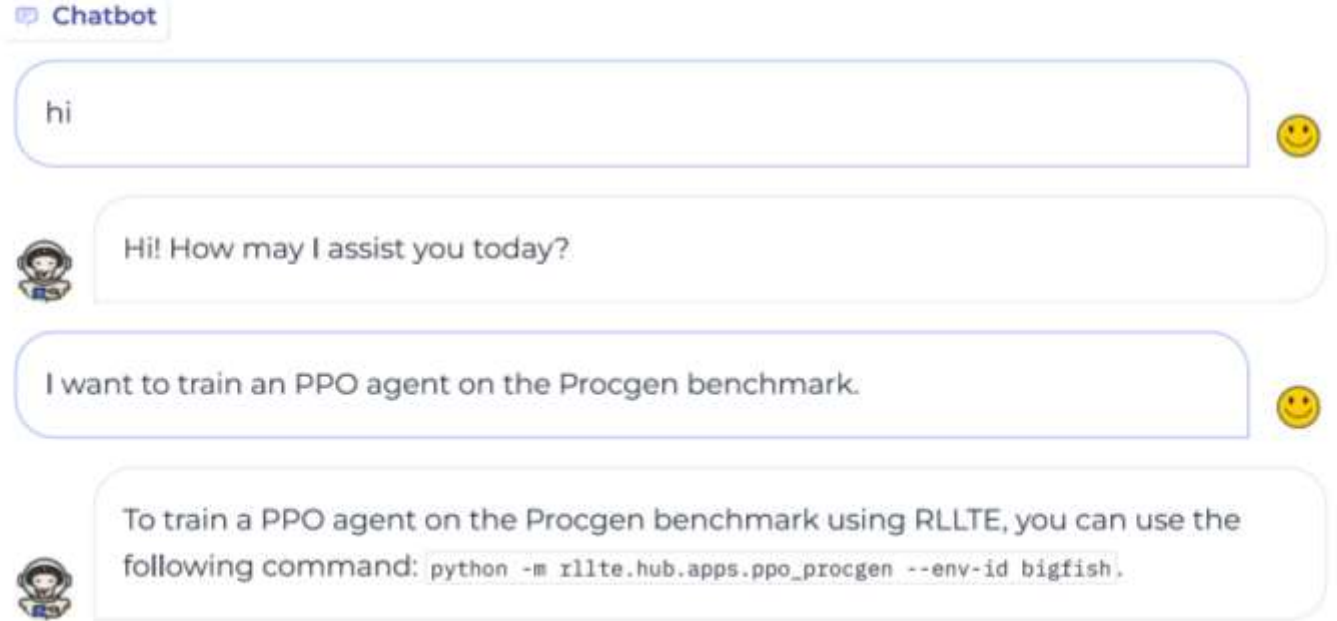

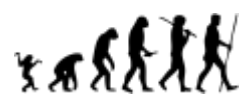

*ACRLLTE* 

#### ❑ RLLTE provides evaluation methods based on:

Agarwal R, Schwarzer M, Castro P S, et al. Deep reinforcement learning at the edge of the statistical precipice[J]. Advances in neural information processing systems, 2021, 34: 29304-29320.

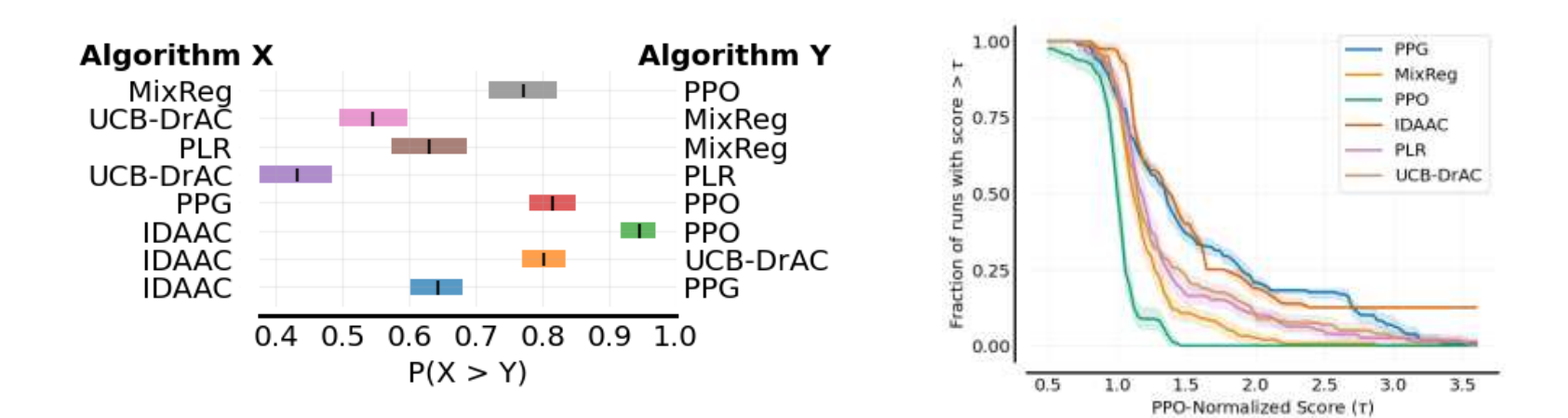

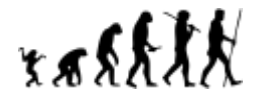

### **RLLTE Hub**

20 RLLTE

- ❑ **Hub**: Fast training API and reusable benchmarks.
	- ➢ **Datasets**: test scores and learning cures of various RL algorithms on different benchmarks.

from rllte.hub.datasets import Procgen

➢ **Models**: trained models of various RL algorithms on different benchmarks.

from rllte.hub.models import Procgen

➢ **Applications**: fast-API for training RL agents with one-line command.

python -m rllte.hub.apps.ppo\_procgen --env\_id bigfish

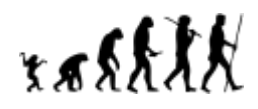

raskkk

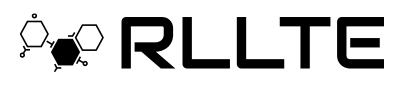

#### ❑ Packaged environments (Part)

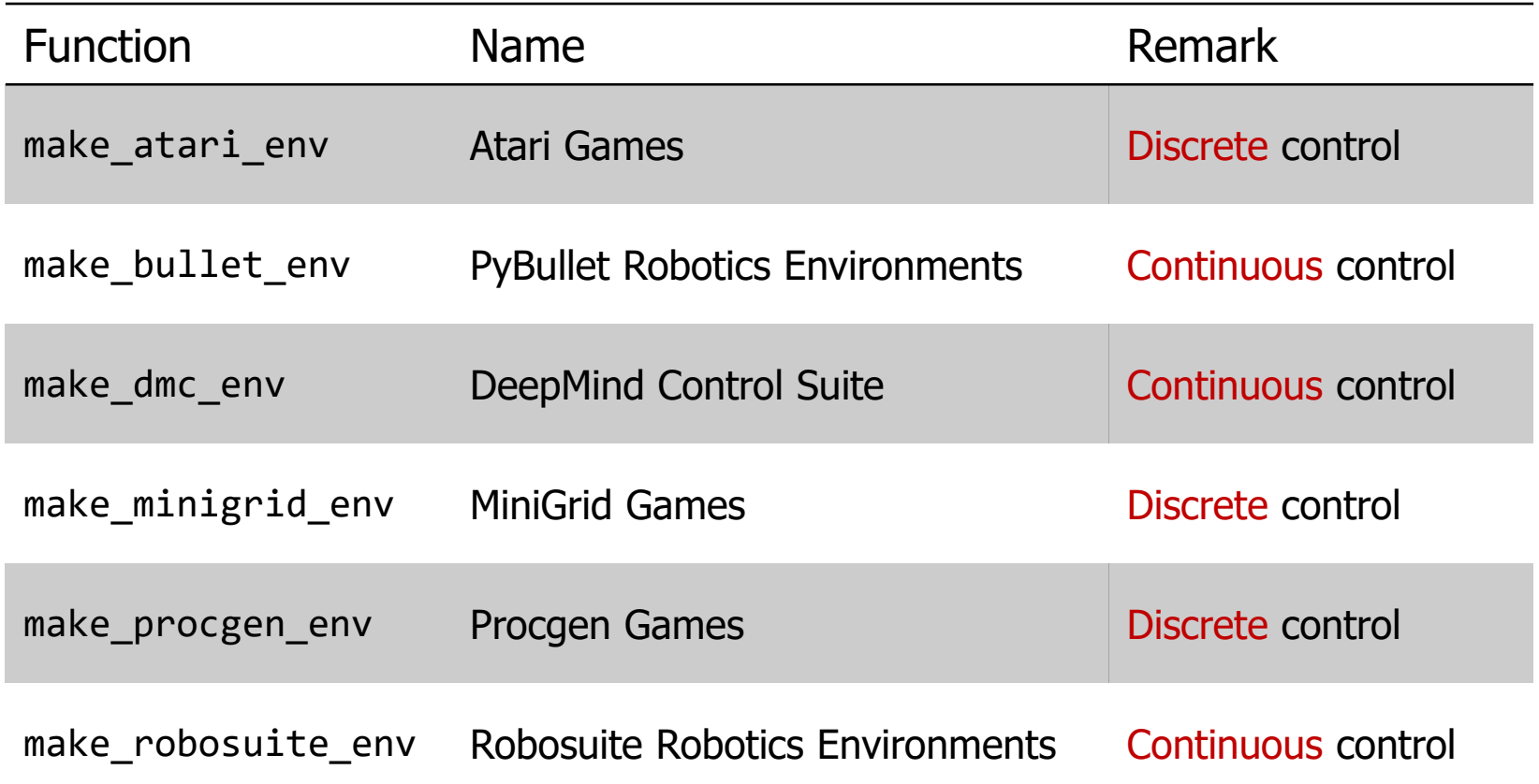

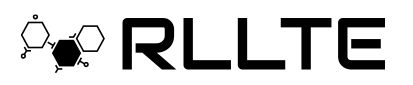

- ❑ RLLTE Project Update Tenet
	- ➢ General;
	- $\triangleright$  Improvements in sample efficiency or generalization ability;
	- $\triangleright$  Excellent performance on recognized benchmarks;
	- $\triangleright$  Promising tools for RL.

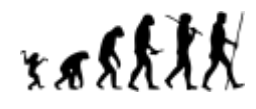

- ❑ Advanced LLM-Based Copilot;
- ❑ Support Multi-Agent Reinforcement Learning;
- ❑ Support Offline Reinforcement Learning;
- ❑ Hardware-Level Code Acceleration;
- ❑ More Convenient Interface for Everyone;
- ❑ General Reinforcement Learning Model.

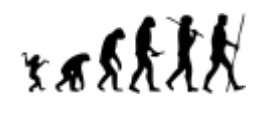

## **Contact Us**

 $\rightarrow$  rlli

- □ **A** GitHub Link: <https://github.com/RLE-Foundation/rllte>
- ❑ E-mail: [friedrichyuan19990827@gmail.com](mailto:friedrichyuan19990827@gmail.com)
- Documentation: <https://docs.rllte.dev/>
- □ 日 Benchmarks: [https://hub.rllte.dev/](https://docs.rllte.dev/)
- □ Discussions: <https://github.com/RLE-Foundation/rllte/discussions>

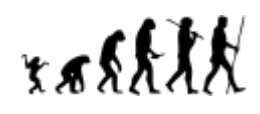

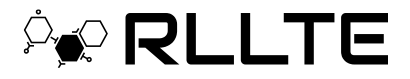

# **Thanks!**

kaskk